# **Website Input - Feature #1748**

# **Add parsing of JSON fields**

02/17/2017 03:03 AM - Luke Murphey

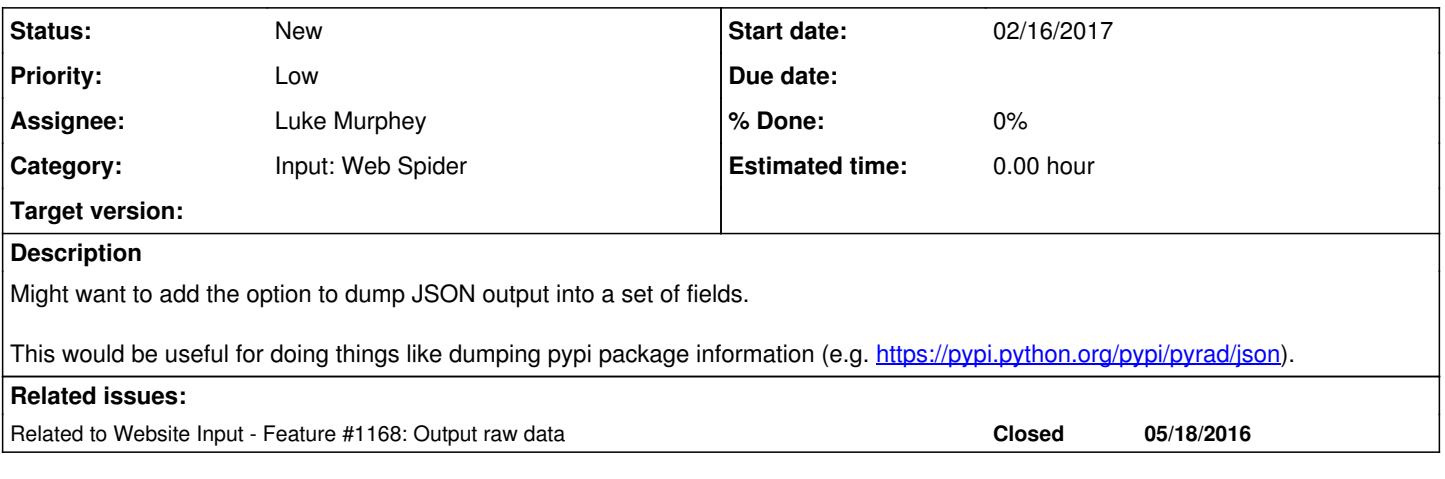

#### **History**

### **#1 - 02/17/2017 03:09 AM - Luke Murphey**

Another option would be outputting the output as raw JSON. I'm not actually sure this is possible though because I need to include some things like the index and sourcetype.

I might be able to use the event writer to make stash files to do this.

### **#3 - 03/06/2017 09:05 PM - Luke Murphey**

*- Related to Feature #1168: Output raw data added*

#### **#4 - 03/06/2017 09:13 PM - Luke Murphey**

I want to see if I can just dump the JSON directly.

StashNewWriter::event\_to\_string() Assumes that the data is a list of fields. I strip the sourcetype using the transform "sinkhole\_web\_input\_header". The index and source come from the stash line name so these should be good already.

#### **#5 - 03/06/2017 09:52 PM - Luke Murphey**

To do this:

- 1. Add the option to the modular input page
- 2. Add the option to the wizard page
- 3. Make the search command use the option
- 4. Make sure the preview window uses the option too
- 5. Add the option to the search BNF
- 6. Add the option to inputs.conf.spec
- 7. Add test cases

## **#6 - 03/06/2017 09:53 PM - Luke Murphey**

If I output raw data, then I don't need to selector page at all.

## **#7 - 03/06/2017 10:12 PM - Luke Murphey**

*- Target version deleted (4.1)*

# **#8 - 04/06/2017 08:56 PM - Luke Murphey**

*- Priority changed from Normal to Low*